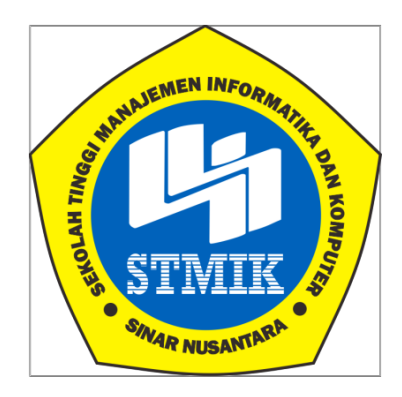

### **LAPORAN SKRIPSI**

# **SISTEM PENDUKUNG KEPUTUSAN POTENSI NASABAH MENGGUNAKAN METODE K-MEAN PADA KOPERASI SIMPAN PINJAM TEKAD USAHA MANDIRI BOYOLALI**

Disusun Oleh :

**Nama : Yance Enggar Saputro**

**NIM : 12.4.00040**

**Program Studi : Sistem Informasi**

**Jenjang Pendidikan : Strata 1**

### **SEKOLAH TINGGI MANAJEMEN INFORMATIKA DAN KOMPUTER**

### **SINAR NUSANTARA**

**SURAKARTA**

**2017**

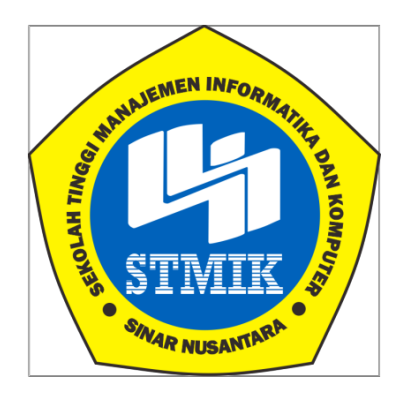

### **LaporanSkripsi**

Laporan ini disusun guna memenuhi salah satu syarat untuk menyelesaikan jenjang pendidikan Strata 1 pada STMIK Sinar Nusantara Surakarta

Disusun oleh :

Nama : Yance Enggar Saputro

NIM : 12.4.00040

Program Studi : Sistem Informasi

Jenjang Pendidikan : Strata 1

### SEKOLAH TINGGI MANAJEMEN INFORMATIKA DAN KOMPUTER

#### SINAR NUSANTARA

#### SURAKARTA

2017

#### **SURAT PERNYATAAN PENULIS**

#### : SISTEM PENDUKUNG KEPUTUSAN POTENSI NASABAH **JUDUL** MENGGUNAKAN METODE K-MEAN PADA KOPERASI SIMPAN PINJAM TEKAD USAHA MANDIRI BOYOLALI **NAMA** : YANCE ENGGAR SAPUTRO

#### **NIM**  $: 12.4.00040$

Saya yang bertanda tangan dibawah ini menyatakan bahwa, Skripsi ini merupakan karya saya sendiri ( ASLI ), dan isi dalam Skripsi ini tidak terdapat karya yang diajukan oleh orang lain untuk memperoleh gelar akademis di suatu Institusi pendidikan tinggi manapun, dan sepanjang pengetahuan saya juga tidak terdapat karya atau pendapat yang pernah ditulis dan/atau diterbitkan oleh orang lain, kecuali secara tertulis diacu dalam naskah ini telah disebutkan dalam Daftar pustaka

Segala sesuatu yang terkait dengan naskah dan karya yang telah dibuat adalah menjadi tanggung jawab saya pribadi.Jika di kemudian hari ada pihak lain yang mengklaim bahwa Skripsi ini adalah hasil karyanya dengan disertai bukti bukti yang cukup, maka saya bersedia untuk dibatalkan gelar Sarjana saya beserta hak dan kewajiban yang melekat pada gelar tersebut

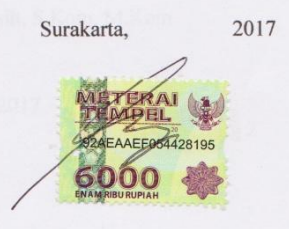

Yance Enggar Saputro

 $\mathbf{ii}$ 

#### PERSETUJUAN LAPORAN SKRIPSI

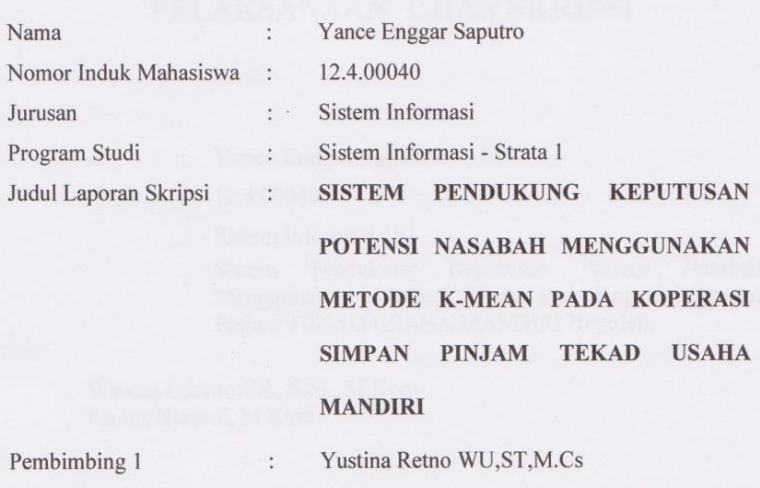

Surakarta,

Pembimbing 2

Sri Hariyati Fitriasih, S.Kom, M.Kom  $\ddot{\cdot}$ 

2017

Dosen Pembimbing 1

(Yustina Retno WU, ST, M.Cs)

hope

(Sri Hariyati Fitriasih, S.Kom, M.Kom)

Dosen Pembimbing 2

Mengetahui Ketua STMIK Sinar Nusantara Kumaratih Sandradewi, S.P, M. Kom)

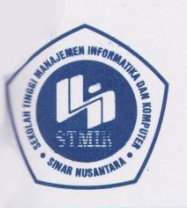

YAYASAN SINAR NUSANTARA SEKOLAH TINGGI MANAJEMEN INFORMATIKA DAN KOMPUTER **SINAR N** USY. R. A A

Jl. KH. Samanhudi 84-86 Surakarta 57142 Telp./Fax. (0271) 716500<br>Http : //www.sinus.ac.id E-mail : sekretariat@sinus.ac.id

### PENGESAHAN TIM PENGUJI PELAKSANAAN UJIAN SKRIPSI

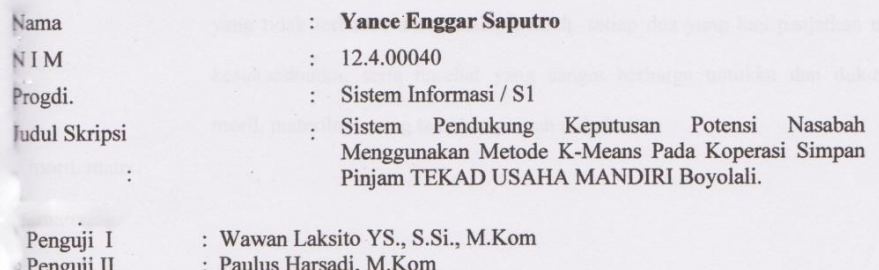

Surakarta, 19 september 2017

Mengesahkan Penguji II Penguji I Paulus Harsadi, M.Kom Wawan Laksito YS., S.Si., M.Kom Kepala Program Studi Paulus Harsadi, M.Kom

**HUSAN** 

NIK: M1000096

### **PERSEMBAHAN**

Kepada Allah SWT yang

telahselalumendengarkandoadanmemudahkanjalanbagiumatnya

 Kepadakedua orang tuaku (Ibu&Bapak)tercinta, untukkasihdansayangmu yang tidakterbatas, untuksetiappetuah, setiapdoa yang kaupanjatkanuntukkesukseskanku, sertanasehat yang sangatberharga untukkudandukunganmoril, materilnya yang takakanpernahterbalaskan

#### **MOTTO**

- Semuaciptaan Allah SWT pastiadagunanya, percayalahsemuanyatidakada yang mubadzir, jikakamumerasabebanmulebihberatdaripada yang lain, ingatlah, karena Allah melihatmulebihkuatdaripada yang lain.
- $\downarrow$  Apabilaandatelahterlebihdahulumemahamiilmupengetahuan, makajanganlahmerasabangga, sebabilmupengetahuanadalahamanat.
- $\downarrow$  Lupakanlahapa yang andaberikan, daningatlahandaterima
- $\perp$  Kegagalanbukanlahmenjadibabterakhirdaribukukehidupananda, kecualiandamenyerah
- *You're not always gonna be friends with the people you started because people come and go, all you need to know is you have to stand alone one day. But don't be afraid. A happiness is within you.*

#### **RINGKASAN**

Berkembangnyaekonomi sangatberpengaruhbagibegitubanyak persaingan ekonomi, begitu juga KSP TEKUN yang bergerak di bidang simpan pinjam di area Boyolali.Produk simpan pinjam menjadipersaingan bagaimana pencarian nasabah simpan pinjam di Boyolali yang begitu pesat dan membuat permasalahan timbul yaitu bagaimana Produk simpan pinjam KSP TEKUN bisa mendapat nasabah dengan target yang baik dan wilayah mana yang memiliki nilai paling baik.

Tujuan dari skripsi ini adalah terciptanya sistem pencarian nasabah menggunakanalgortima K-Meansdi wilayah Boyolali sehingga pencarian nasabah lebih efisien.Pengembangan perangkat lunak *SDLC* (*System Development Life Cycle*) dalam skripsi ini menggunakan metode *waterfall* dengan tahapan analisa, desain sistem, pengkodean/konstruksi, pengujian. Pada tahap analisa, pengumpulan data yang dilakukan yaitu wawancara denganstaf-staf yang menangani, observasi dan studi pustaka. Sedangkan sumber data yang diperoleh berupa data primer dan data sekunder. Pada tahap desain sistem menggunakan *Unified Modelling Language (UML).* Pada tahap konstruksi menggunakan bahasa pemrograman *Microsoft Visual Basic.,Net*dan *database SQL Server.* Pada tahap pengujian menggunakan metode teknik *Black Box Testing*.

Hasil skripsi berupasistem potensinasabah di KSP TEKUN Boyolalidenganmetodealgoritma K-Means danmenghasilkan output berupalaporan data pengelompokkanpemetaannasabahdengannilaikeakuratan yang valid. Sistemsudahdiujihasilnyadanrespondenmemberikanpenilaianbaik.Sisteminimenggunaka n software Visual Basic.Net 2013, Laporanmenggunakan Crystal Report dan database menggunakan Microsoft SQL Server 2008.

#### *SUMMARY*

The development of the economy is very influential for so much economic competition, as well as KSP TEKUN which is engaged in savings and loan in Boyolali area. Savings and loan products into competition how the search for savings and loan customers in Boyolali is so rapid and make the problem arise that is how savings and loans KSP TEKUN can get customers with a good target and which region has the best value.

The purpose of this thesis is the creation of a customer search system using K-Means algortima in Boyolali area so that the customer's search is more efficient. Development of *SDLC (System Development Life Cycle)* software in this thesis uses waterfall method with analysis stages, system design, coding / construction, testing. At the stage of analysis, data collection is done ie interviews with staff handling, observation and literature study. While the data source obtained in the form of primary data and secondary data. In the design phase of the system using *Unified Modeling Language (UML).* In the construction phase using *Microsoft Visual Basic., Net* and *SQL Server database*. In testing phase using Black Box Testing technique method.

Thesis results in the potential customer system in KSP TEKUN Boyolali with K-Means algorithm method and generate output in the form of data grouping data mapping of customer with valid accuracy value. The system has tested the results and the respondents gave good ratings. This system uses Visual Basic.Net 2013 software, Reports using Crystal Report and database using Microsoft SQL Server 2008.

#### **KATA PENGANTAR**

Dengan memanjatkan puji syukur kehadirat Tuhan Yang Maha Esa, yang telah senantiasa memberikan hidayah dan inayah-Nya kepada peneliti, sehingga tersusunlah Laporan Skripsi ini dengan judul **"SISTEM PENDUKUNG KEPUTUSAN POTENSI NASABAH MENGGUNAKAN METODE K-MEAN PADA KOPERASI SIMPAN PINJAM TEKAD USAHA MANDIRI".** 

PenyusunanLaporanSkripsiinimerupakansalahsatukewajiban yang dimaksuduntukmelengkapisalahsatusyaratmenyelesaikan program pendidikan Strata 1.Tidaksedikitpenelitimenemuimasalahdanhambatan.Olehkarenaitudalamkesempatanini penelitiinginmengucapkanterimakasihkepadasemuapihak yang telahmembantudanmemberikandorongansemangatatastersusunnyaLaporanSkripsiini, kepada :

- 1. Tuhan Yang Maha Esa yang telah melimpahkan rahmat dan hidayah-Nya.
- 2. Ibu Kumaratih Sandradewi, S.P, M.Kom selaku Ketua STMIK Sinar Nusantara Surakarta.
- 3. Bapak Bebas Widada, S.Si, M.Kom selaku Ketua Jurusan Sistem Informasi.
- 4. Ibu Yustina Retno Wahu Utami, ST, M.Csdan Ibu Sri Hariyati Fitriasih, M.Kom selaku Dosen Pembimbing Skripsi yang telah memberikan petunjuk dan pengarahan sehingga Skripsi ini dapat terselesaikan.
- 5. Bapak Dr. Muhammad Hasbi, M.Kom selaku Dosen Akademik yang telah membimbing saya selama kuliah di STMIK Sinar Nusantara Surakarta.
- 6. BapakAhmad Mahmudi, SH selaku direktur KSP TEKUN Boyolali, serta seluruh karyawan yang telah membantu.
- 7. Seluruh Dosen dan Staff Karyawan STMIK Sinar Nusantara Surakarta.
- 8. Kedua orang tuaku tercinta yang selalu memberikan dukungan, do'a, semangat, serta dukungan moril, materilnya yang tak akan pernah terbalaskan
- 9. Sahabat-sahabatku (Tak kuasa diri ini menyebut "Teman", karena begitu berharganya) maafkan, kalian terlalu indah untuk sekedar dicantumkan disini, karena tempat yang semestinya adalah dihati, semoga kalian mengerti betapa bernilainya kalian semua, dan terimakasih telah memberikan dukungan dan semangat, serta kebersamaan dalam menyelesaikan skripsi ini dengan baik.
- 10. Seseorang yang selalu dihatiku, yang tak henti-hentinya memberiku dorongan motivasi dan kasih sayangmu selama ini.

Dan dengan penuh kesadaran, peneliti menyadari bahwa penyusunan laporan ini benarbenar jauh dari sempurna. Untuk itu saya berharap pembaca dapat mengapresiasikan karya ini berupa sara, kritik maupun masukan yang bersifat membangun akan peneliti terima dengan senang hati. Semoga laporan ini dapat menjadi manfaat bagi peneliti dan pembaca. Aamiin.

 $\mathbf{x}$ 

Surakarta,

2017

Yance Enggar Saputro

## **DAFTAR ISI**

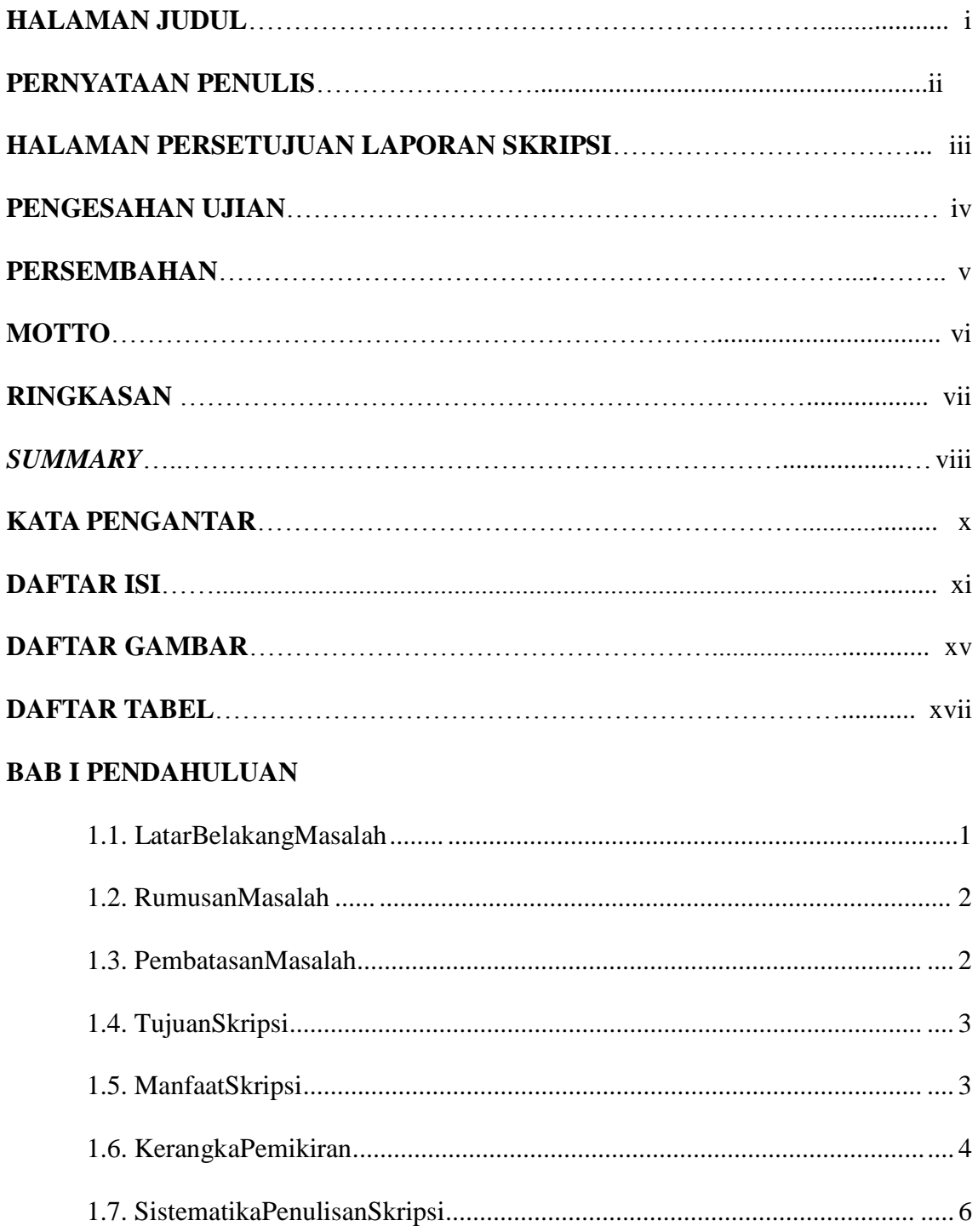

### **BAB II LANDASAN TEORI**

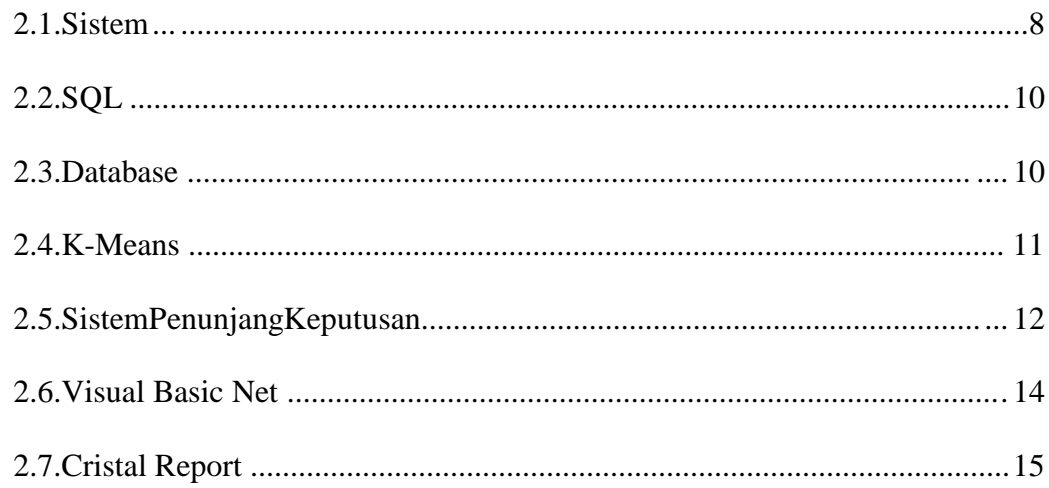

### **BAB III METODE PENELITIAN**

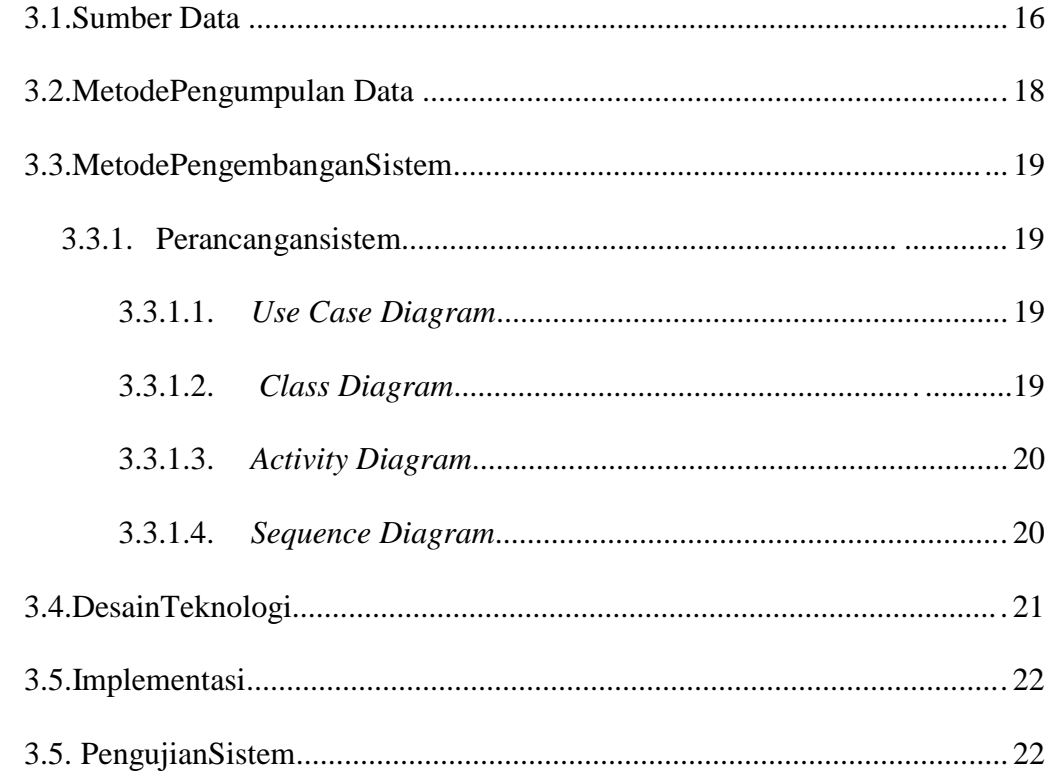

### **BAB IV GAMBARAN UMUM OBYEK PENELITIAN**

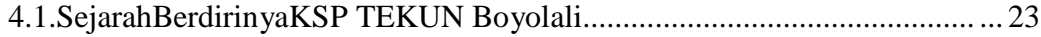

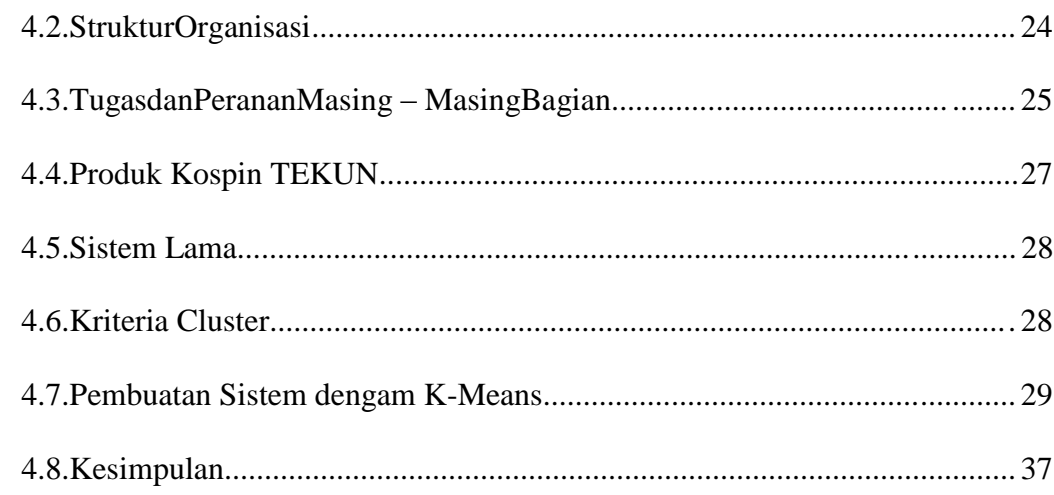

### **BAB V DESAIN SISTEM**

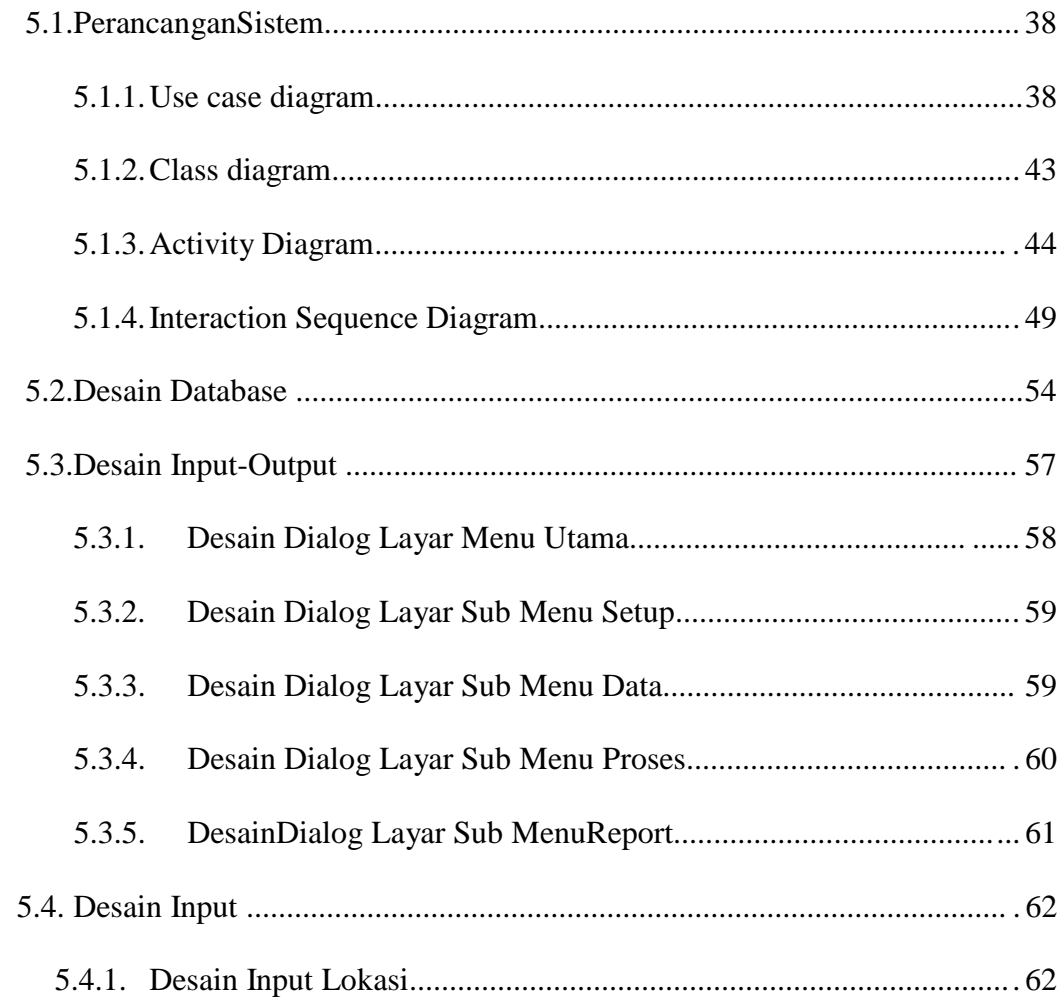

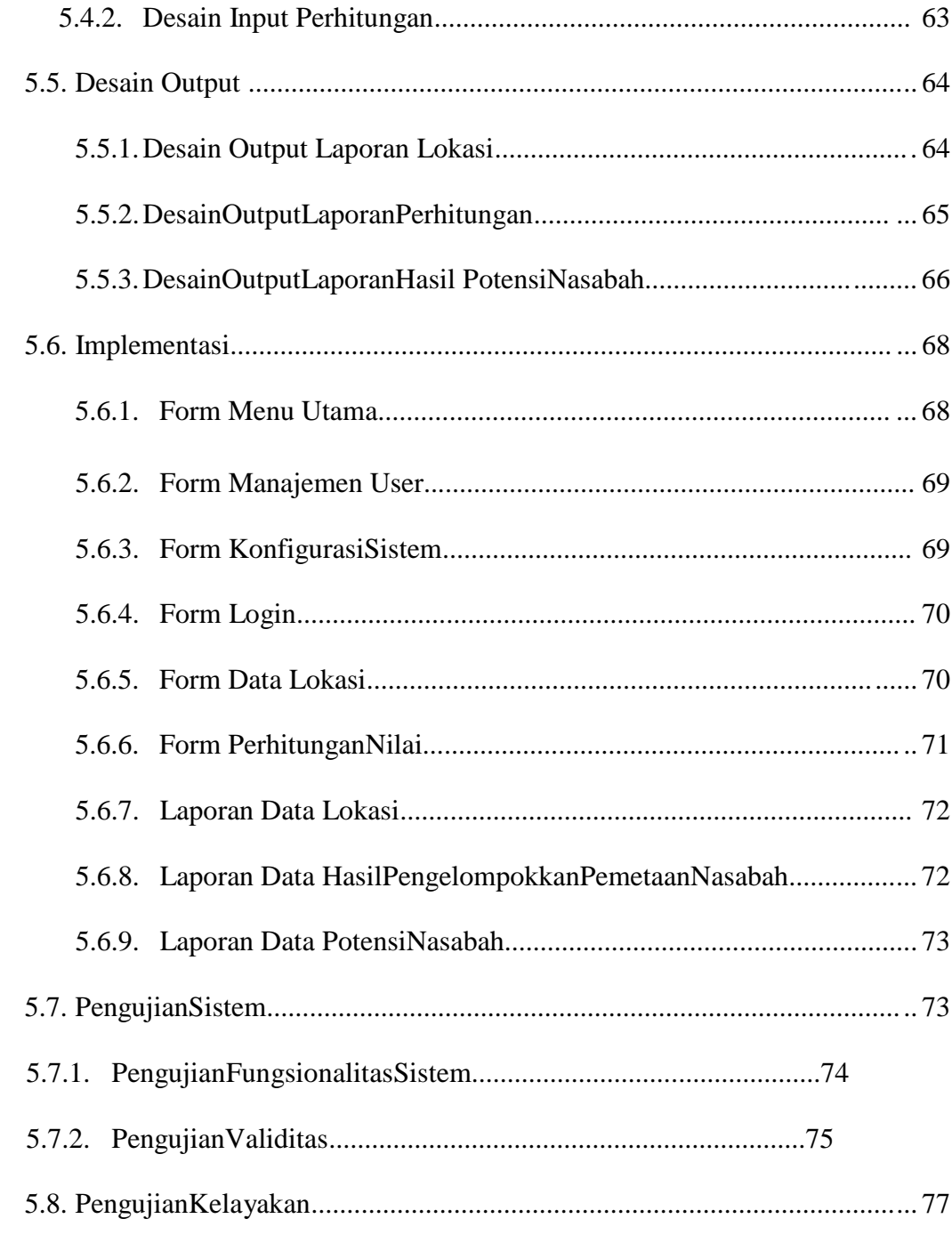

## **DAFTAR PUSTAKA**

### **LAMPIRAN**

### **DAFTAR GAMBAR**

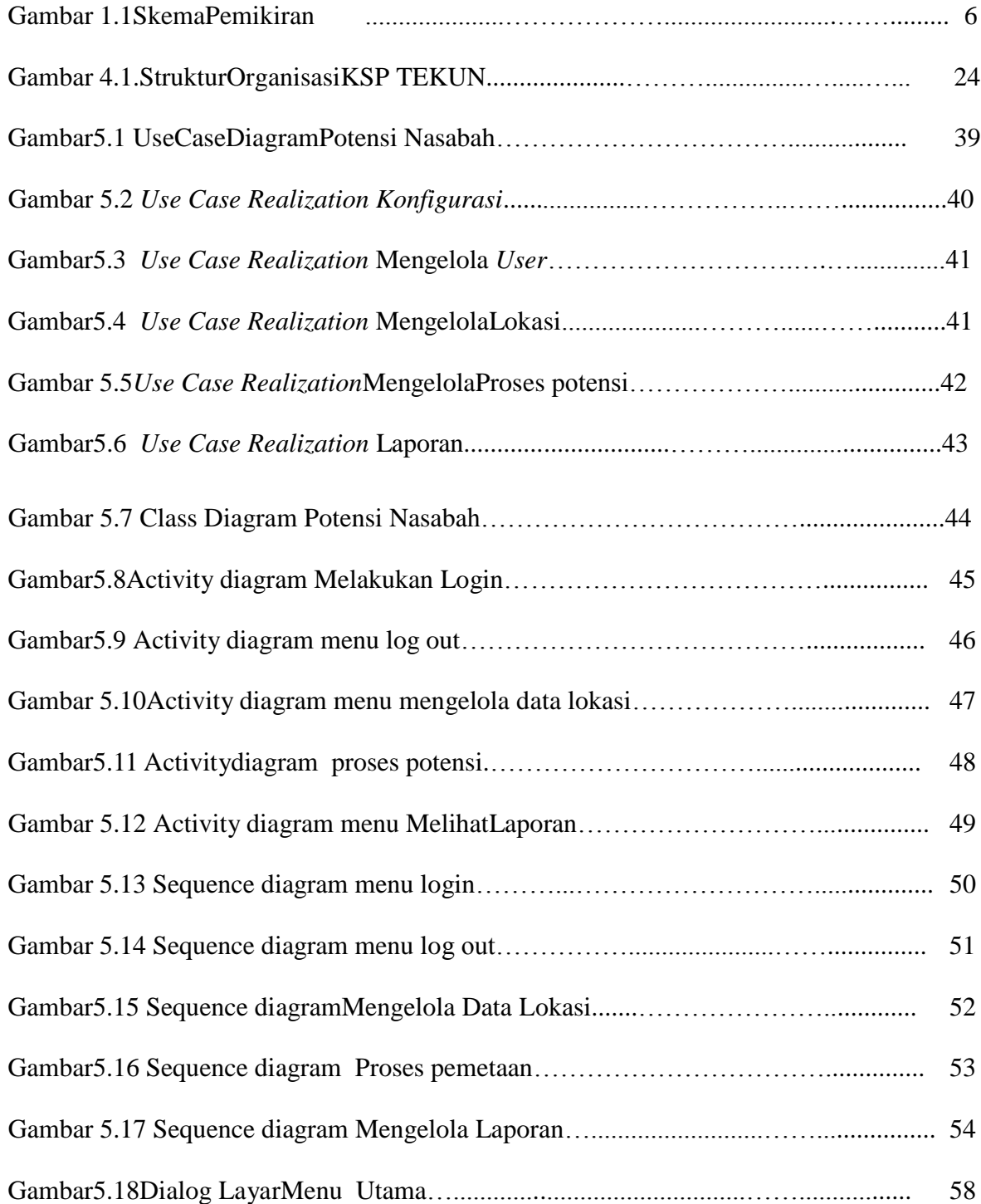

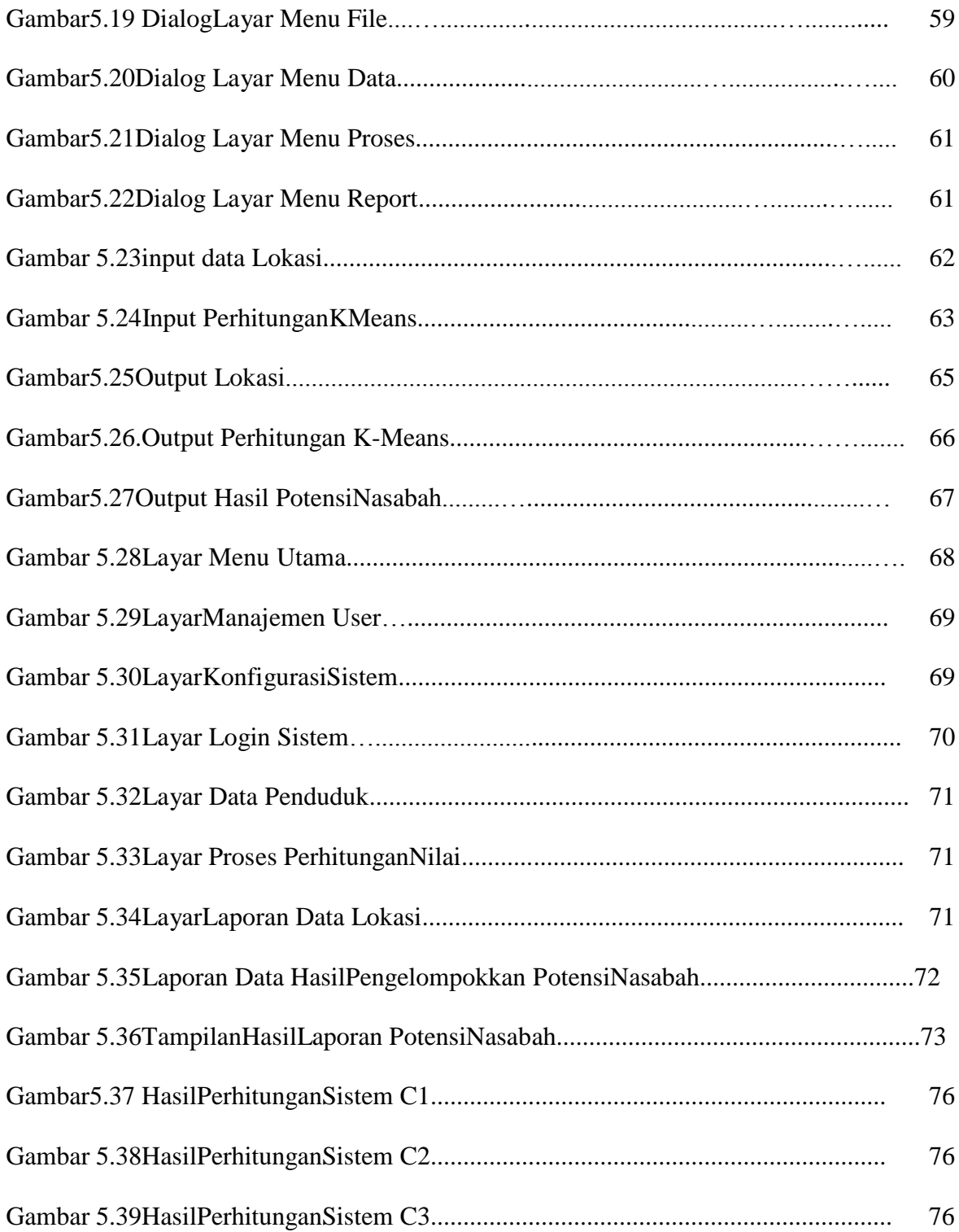

### **DAFTAR TABEL**

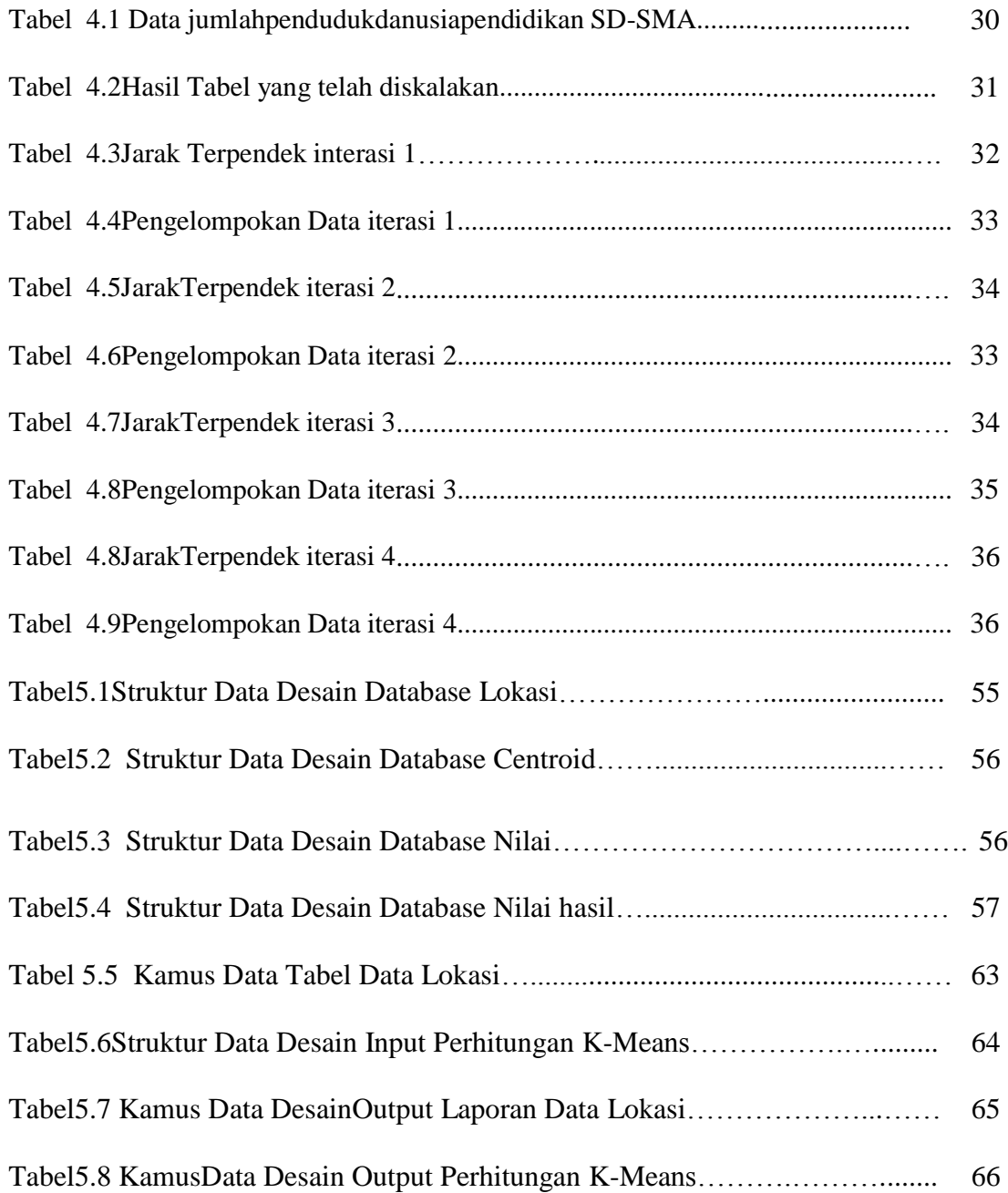

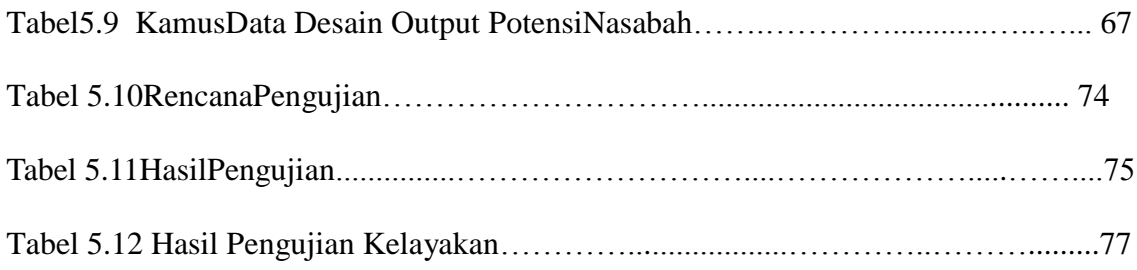